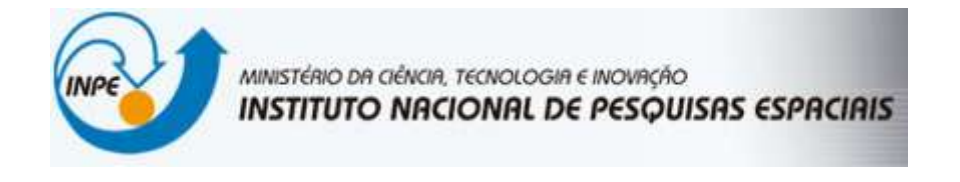

SER-300 – Introdução ao Geoprocessamento

**David de Andrade Costa**

### 2. CARREGAR OS DADOS NO SISITEMA SPRING

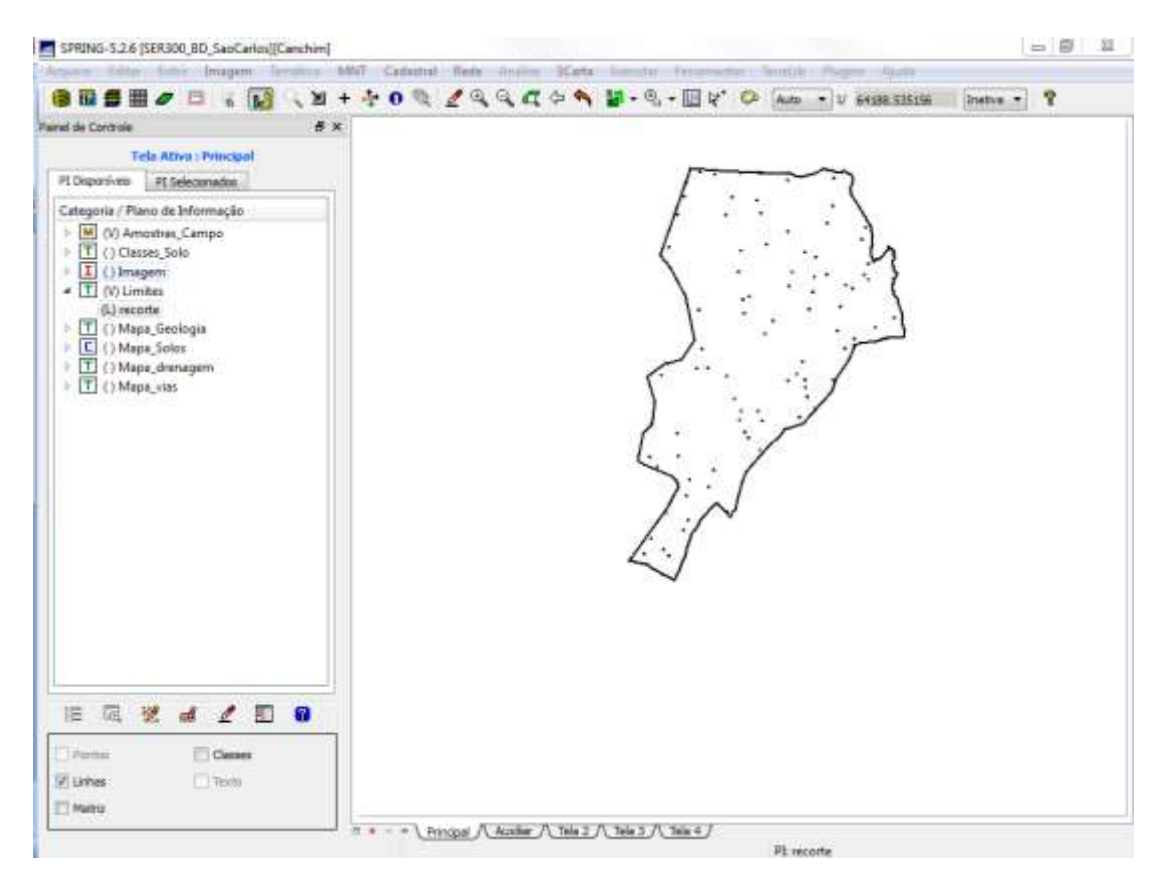

## 4. ANÁLISE EXPLORATÓRIA

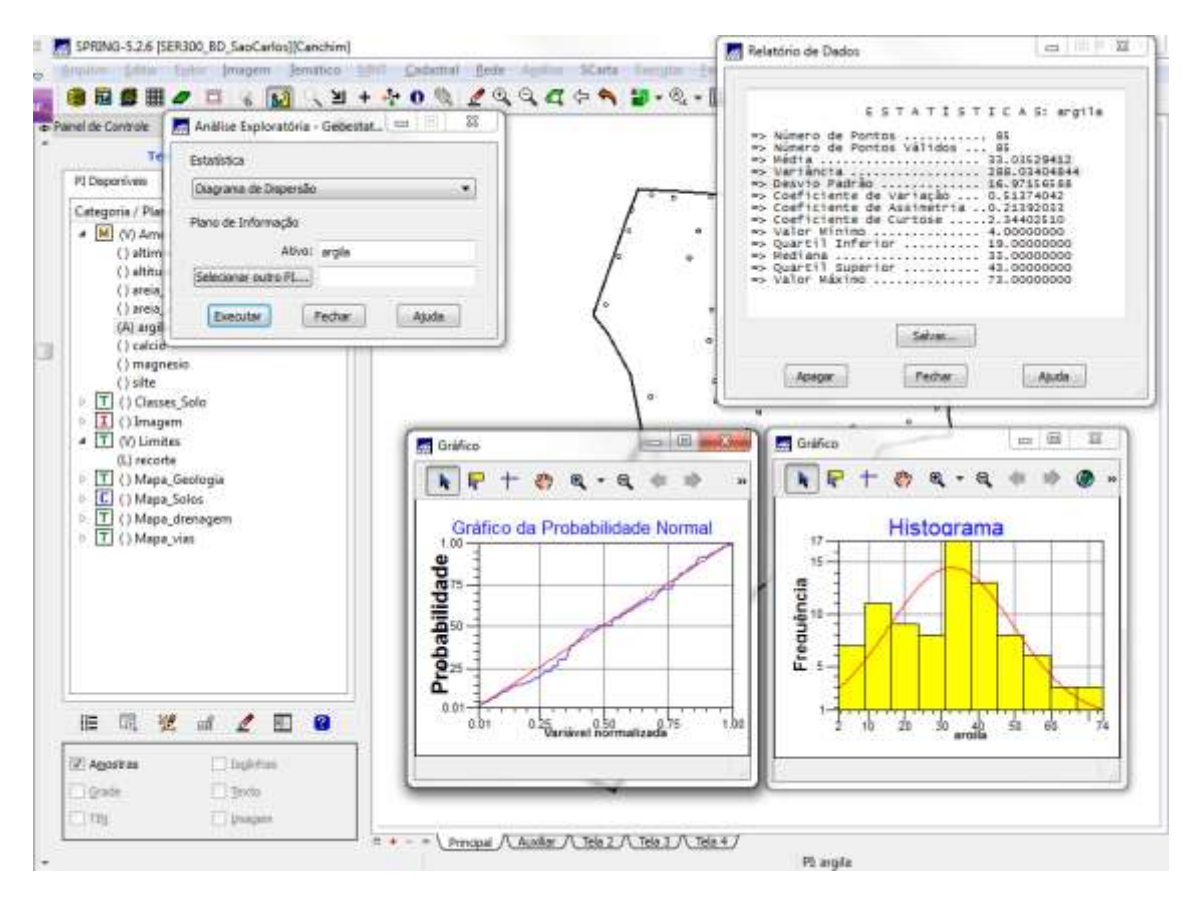

#### E M SPRING-5.26 (SER300\_BD\_SaoCarlos)[Canchim]  $\Box$  0 3 Falli: (roagem Tematica: MIST: Cadatha) Bede Agains (Carta: En BRSHOE & M (M+ + 0 % / Q Q C + 4 M + % + M + O Am + W +60.05%) India + ? Paine de Controle<br>
B x | Е  $x = 1$ **An** Geração de Semivariograma  $\overline{\mathbb{Z}}$ **B Resultatos Numéricos** PT Dign PLAtion: argile No. Lag:4 Incremento: 498.00<br>Tolerancia: 484.00 Catego Análoe: Undrecional = Amostragem: Bregular = +  $-14$  $\begin{minipage}{.4\linewidth} \textbf{Copgen} \begin{minipage}{.4\linewidth} \textbf{Copgen} \end{minipage} \begin{minipage}{.4\linewidth} \begin{minipage}{.4\linewidth} \begin{minipage}{.4\linewidth} \begin{minipage}{.4\linewidth} \textbf{Copgen} \end{minipage} \end{minipage} \begin{minipage}{.4\linewidth} \begin{minipage}{.4\linewidth} \begin{minipage}{.4\linewidth} \begin{minipage}{.4\linewidth} \begin{minipage}{.4\linewidth} \begin{minipage}{.4\linewidth} \begin{minipage}{.4\linewidth} \begin{minipage}{.4\linewidth} \end{minipage}$ [Ride Outbooks...] [Corte: ]  $\frac{1}{2}$ Lag No. Pares Distância<br>Senivarioprana<br>156 346.653 **REAL AND POST** Grafico  $\begin{array}{cccc} 1871 \times 0.710 \times 9884 & 346, 683 \\ 151.69231 & 166 & 638.381 \\ 132.89231 & 166 & 638.381 \\ 137.02424 & 980 & 1060.948 \\ 147.02424 & 1160 & 1519.124 \\ 152.62369 & 1430 & 1373.738 \\ 82.33763 & 1106 & 2377, 766 \\ \hline \end{array}$ G  $\begin{array}{c} \n\cdot \quad \text{or} \\ \n\cdot \quad \text{or} \n\end{array}$ Semivariograma: argila  $322 300 H = 1$  $250 200 E_{\text{min}}$ Assger Pechar Asude  $100 50 0 -$ 250 500 750 1000 1250 1500 1750 2000 2378  $\delta$ **推 回 翌 d / 图 ◎ Claims** Z Amostras Variancia argita: 288.03 T State **Digitals**  $\Box$  may **Timon**  $\frac{1}{n} + \cdots + \underbrace{\text{Prncpal}}\bigwedge \text{Autler}\bigwedge \text{Test} \bigwedge \text{Test} \bigwedge \text{Test} \bigwedge$ PI: argila **contain is the treation art sun admitter and inter-**<br>En Modelo de Ajuste - Gaussiano **F** Relativio de Dados **Les El météor** contra des de **APTOR-ROPORON**  $= 9.8 - 1$  $\frac{370}{350}$ grama Les DI **SAW** Parámetros inicials:<br>
Efeito Peplia (CO): 143.727<br>
Para exotelo transitiva: Gaussiano<br>
Contribuição (C1): 147.061<br>
Alcance (A): 1188.883 C Hanual  $250 0.31$  $\widehat{\mathbf{F}}^{\scriptscriptstyle{\text{no}}-1}$ modelo de Senivariograna daussiano -6  $150 -$ Seven I  $150 -$ Parlimetros Estruturais  $\left[\begin{array}{ccc} \ldots & \ldots & \ldots \end{array}\right]$ Auda  $-50 -$ Packwaton ïä Nimero de Estuburas: @ 1 2 2 2 3 0 250 500 750 1000 1250 1500 1750 2000  $^{1}$  2378 Efeto Pepite: 118.854 Primeira Estrutura  $\forall$ po: Gaussiana  $\rightarrow$ **TECMAGE OF** Contribução: 230.892 Ángulo Anis.: 0 Alcance Máx : 1989. 20 - Alcance Min. : 1989. 20 Segunda Estrutura Evenitor Definition Eecher  $\begin{tabular}{c|c|c} \hline \multicolumn{3}{c}{\textbf{Topo Inferm}} & $\ast$ \\ \hline \multicolumn{3}{c}{\textbf{Covtrique}} & $\mathit{Im}(\mathit{G})$ & $\mathit{Im}(\mathit{G})$ & $\mathit{Im}(\mathit{G})$ \\ \hline \multicolumn{3}{c}{\textbf{Coverique}} & $\mathit{Im}(\mathit{G})$ & $\mathit{Im}(\mathit{G})$ & $\mathit{Im}(\mathit{G})$ \\ \hline \multicolumn{3}{c}{\textbf{AUarece Mia}} & $\mathit{Im}(\mathit{G})$ & $\mathit{Im}(\mathit{G})$ & $\$  **国说 d 2 国 @** Terceira Estrutura  $\begin{tabular}{c|c|c} \multicolumn{3}{c}{\textbf{Top}} & \multicolumn{3}{c}{\textbf{Top}} & $\ast$ \\ \multicolumn{3}{c}{\textbf{Corr} \\ \multicolumn{3}{c}{\textbf{Corr} \\ \multicolumn{3}{c}{\textbf{Norm}} & \multicolumn{3}{c}{\textbf{Top}} \\ \multicolumn{3}{c}{\textbf{Norm}} & \multicolumn{3}{c}{\textbf{Top}} \\ \multicolumn{3}{c}{\textbf{Norm}} & \multicolumn{3}{c}{\textbf{Norm}} \\ \multicolumn{3}{c}{\textbf{Norm}} & \multicolumn{3}{c}{\textbf{Norm}} \\ \multicolumn{3}{c}{\$  $\mathcal{P}_\lambda$  $\Box$ ligiritis Z Agostos

 $\frac{1}{n+...} = \underbrace{\text{Area of } \bigwedge \text{Area of } \bigwedge \text{Red } \bigwedge \text{Red } \big$ 

Dism.

**Timps** 

19am Trai

### 5.1 ANÁLISE DAVARIABILIDADE ESPACIAL POR SEMIVARIOGRAMA

### 5.3 VALIDAÇÃO DO MODELO DEAJUSTE

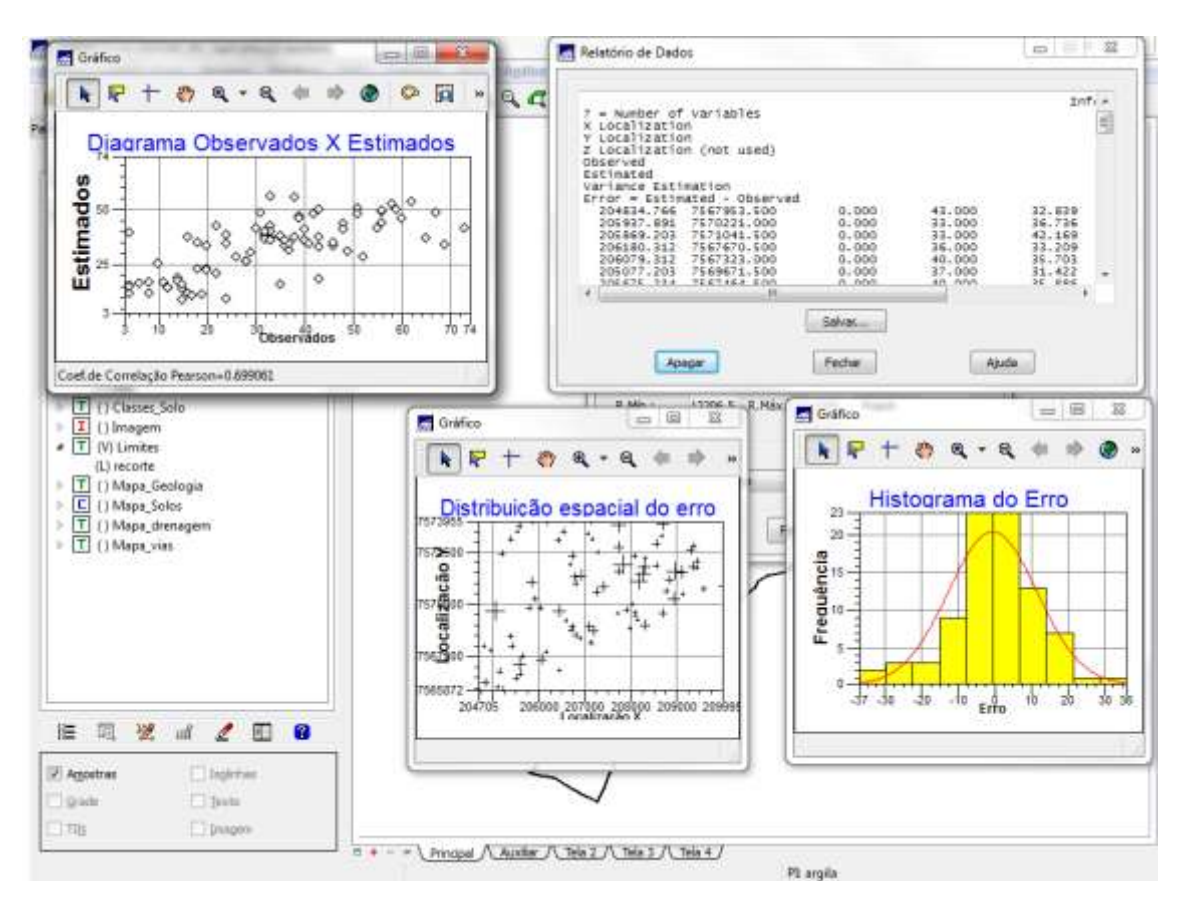

### 5.4 INTERPOLAÇÃO POR KRIGEAGEM ORDINÁRIA

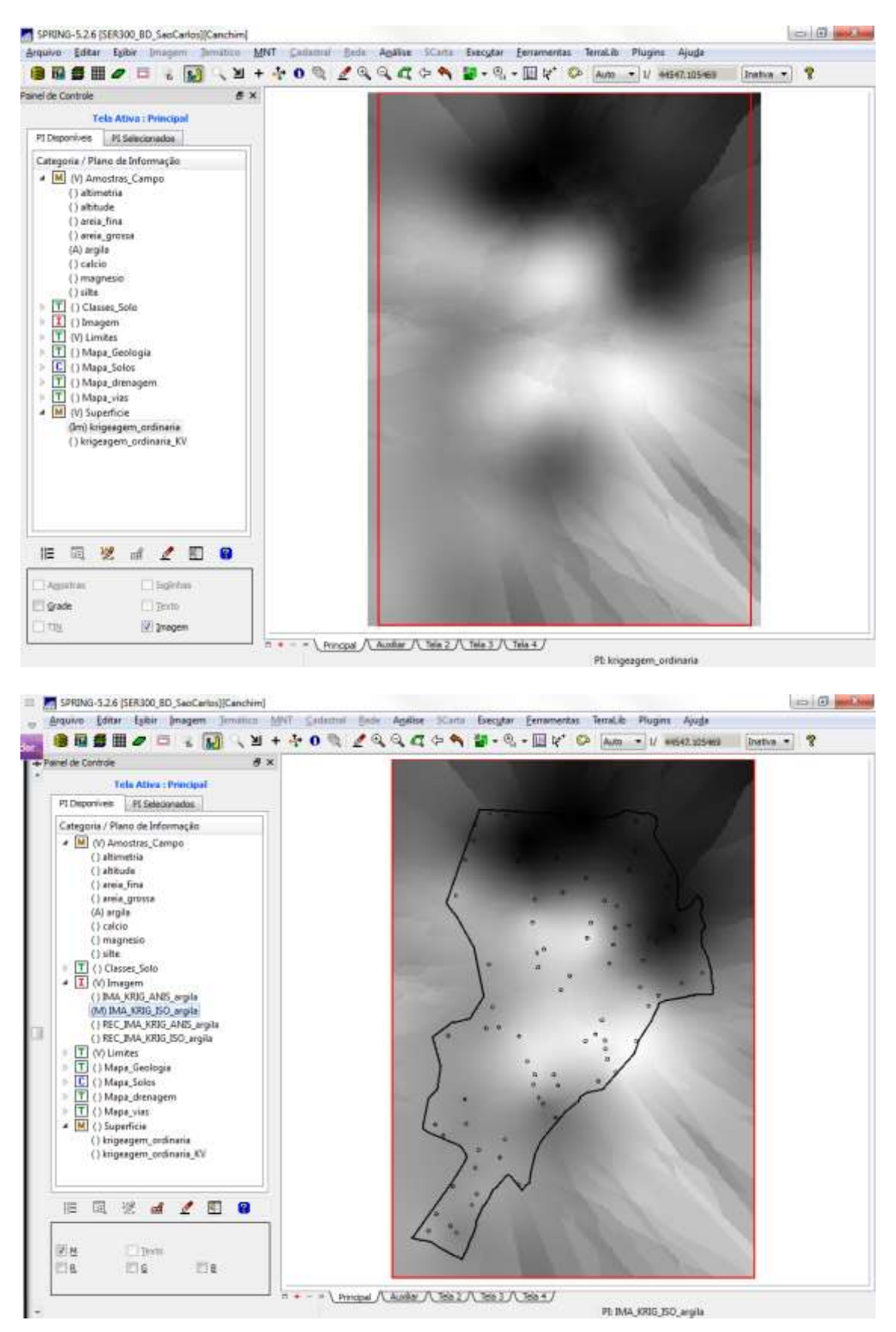

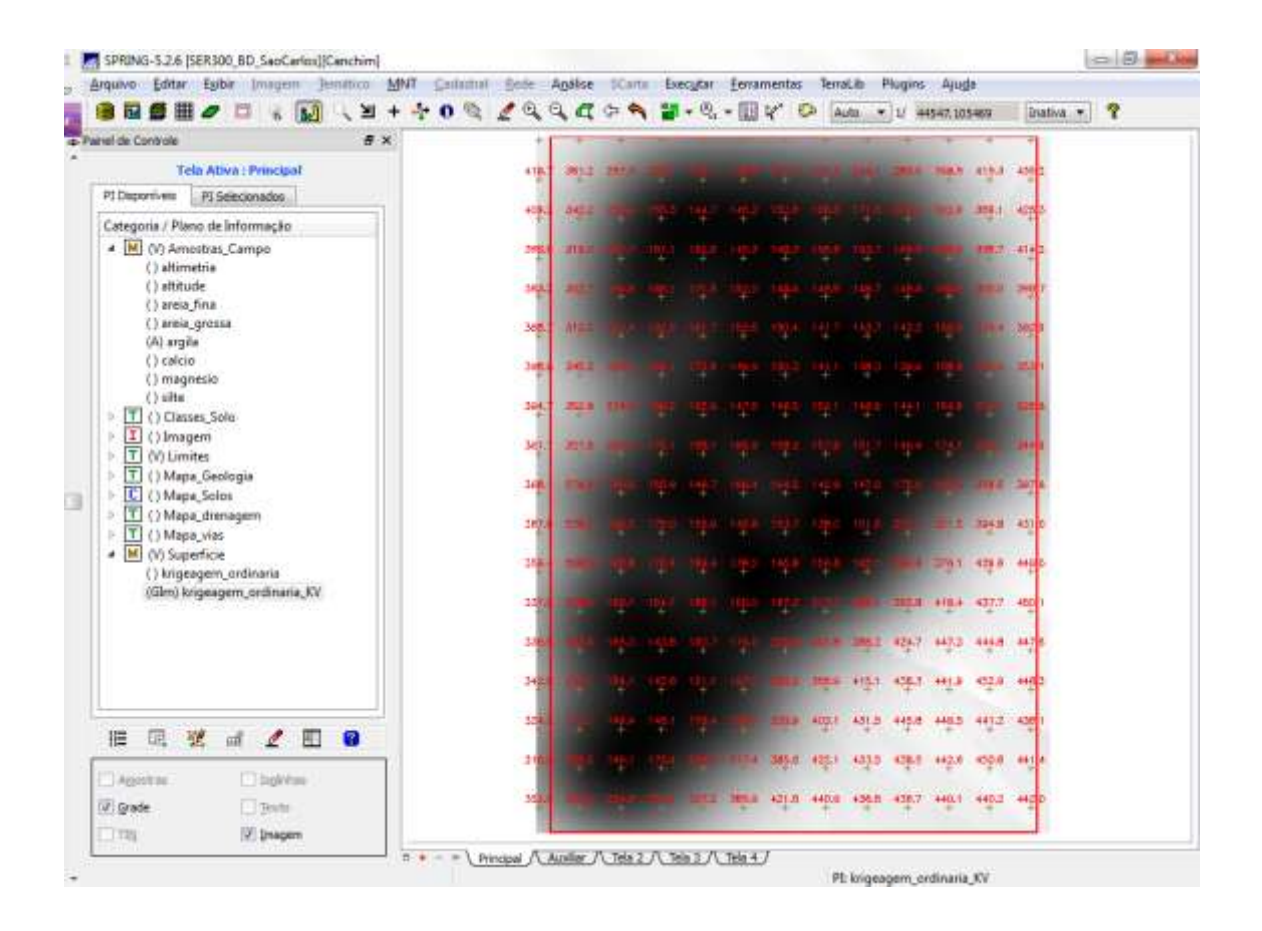

# 5.5 VISUALIZAÇÃO DA SUPERFÍCIE DE ARGILA

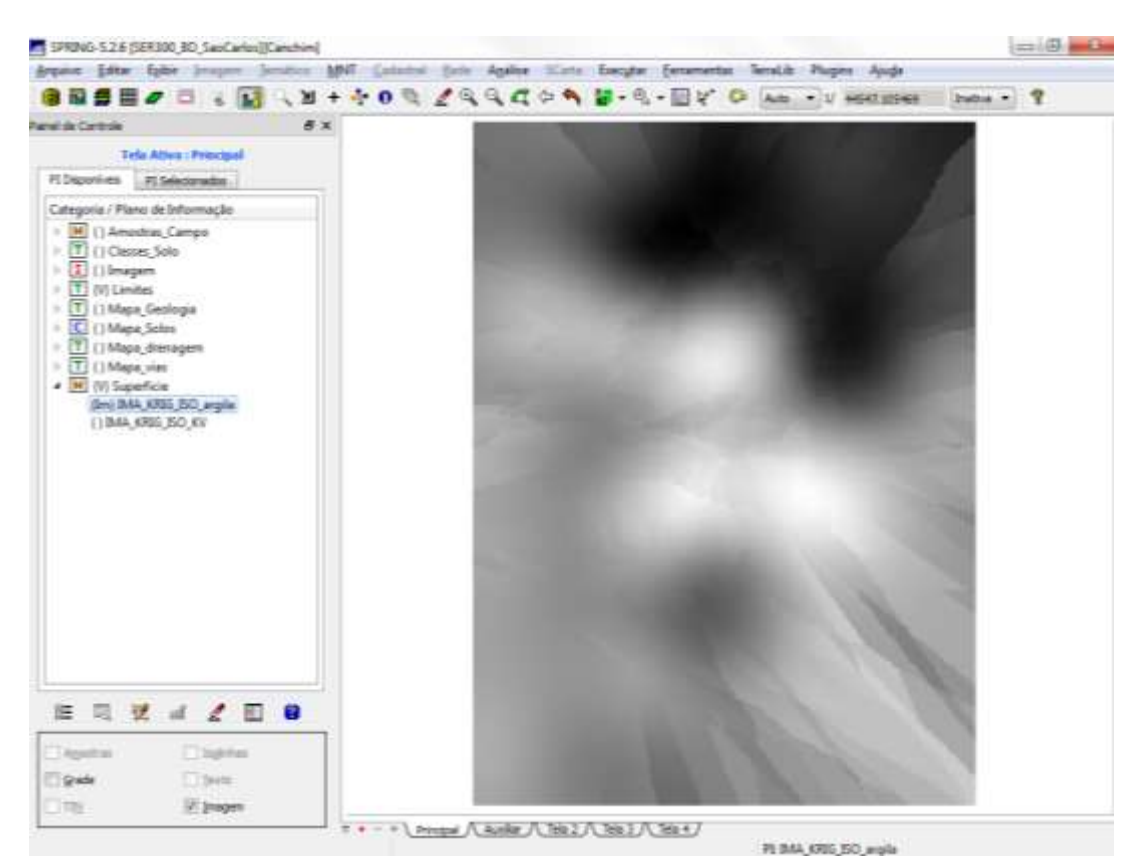

### 5.6 EXECUTAR RECORTE DA IMAGEM GERADA UTILIZANDO LEGAL

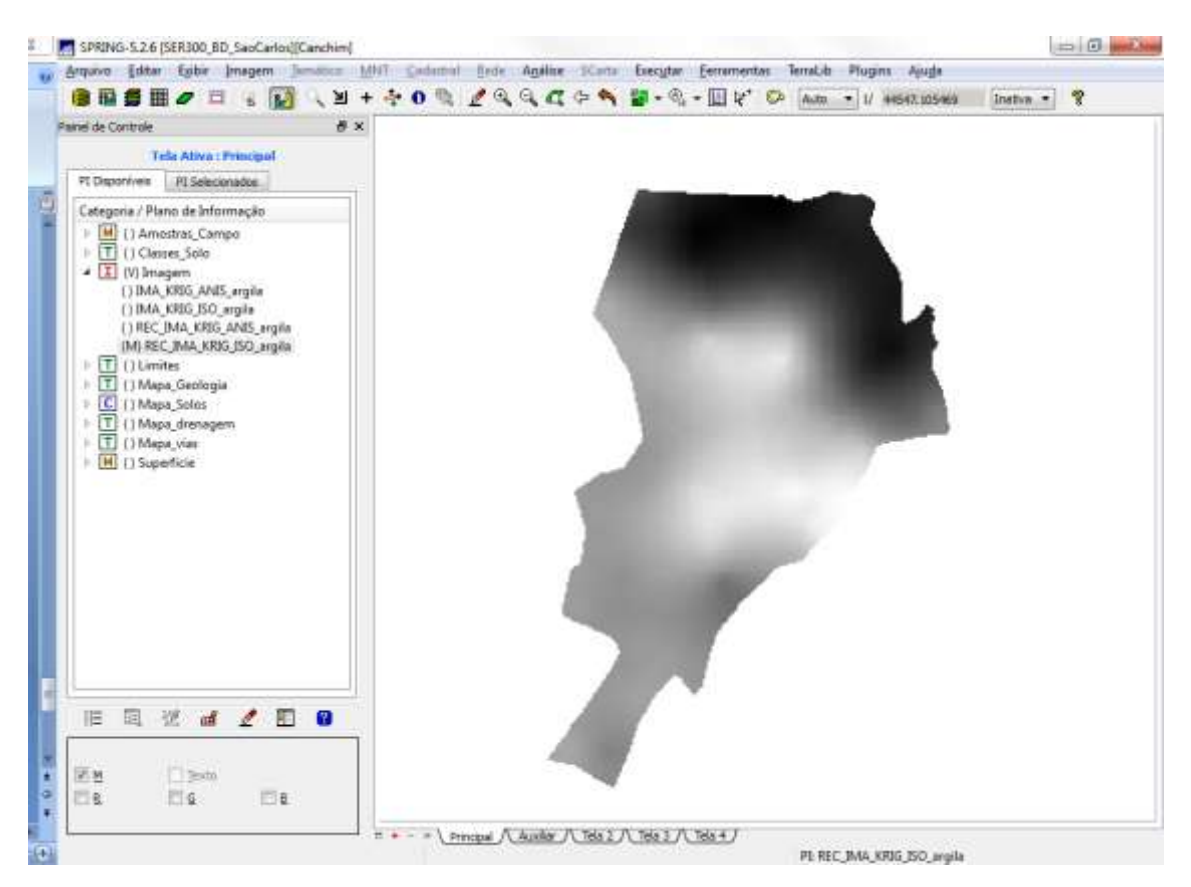

### 5.7 EXECUTAR FATIAMENTO E RECORTE DA GRADE DO TEOR DE ARGILA

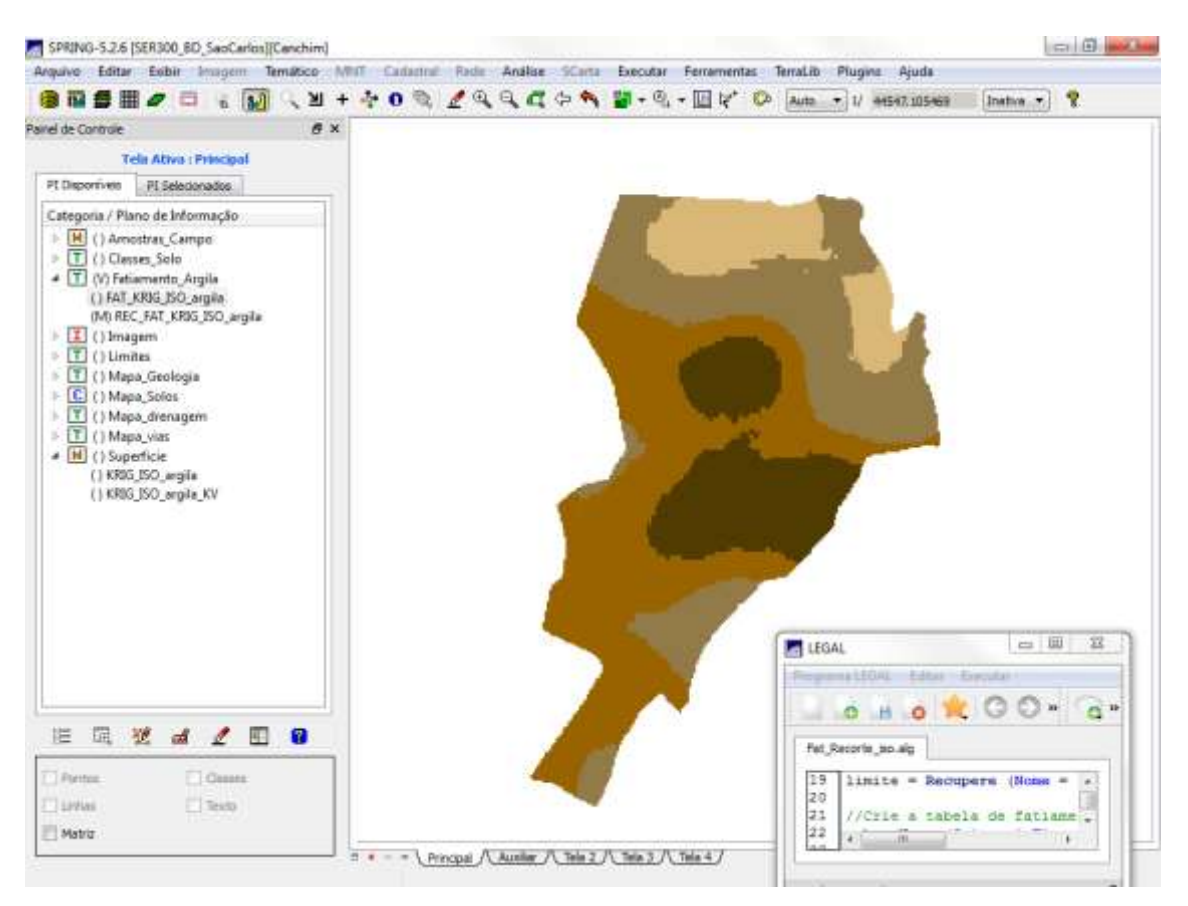

# 6.CASO ANISOTRÓPICO

# 6.1 DETECÇÃODOS EIXOSDE ANISOTROPIA

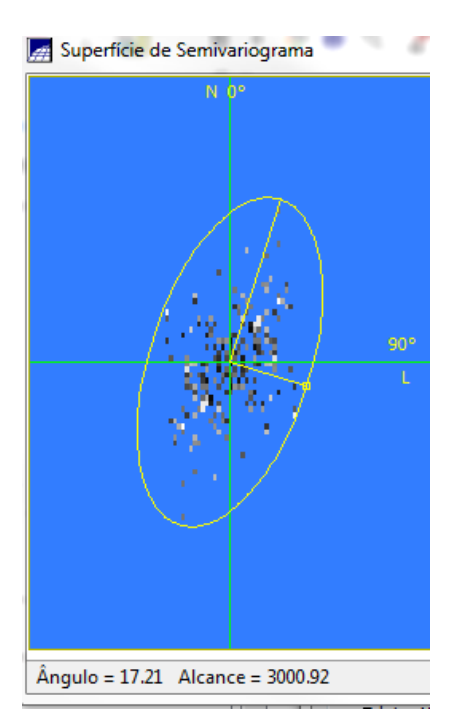

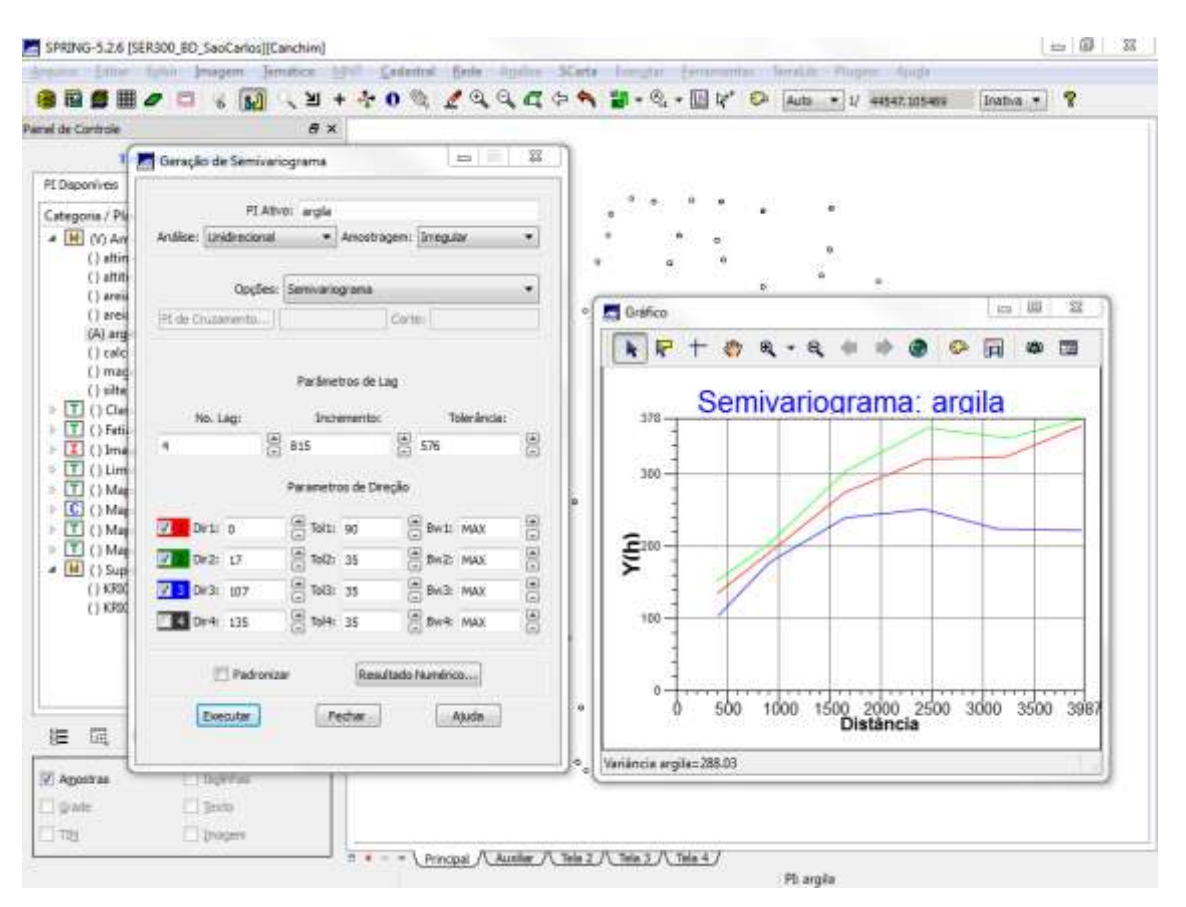

### 6.2 GERAÇÃO DOS SEMIVARIOGRAMAS DIRECIONAIS

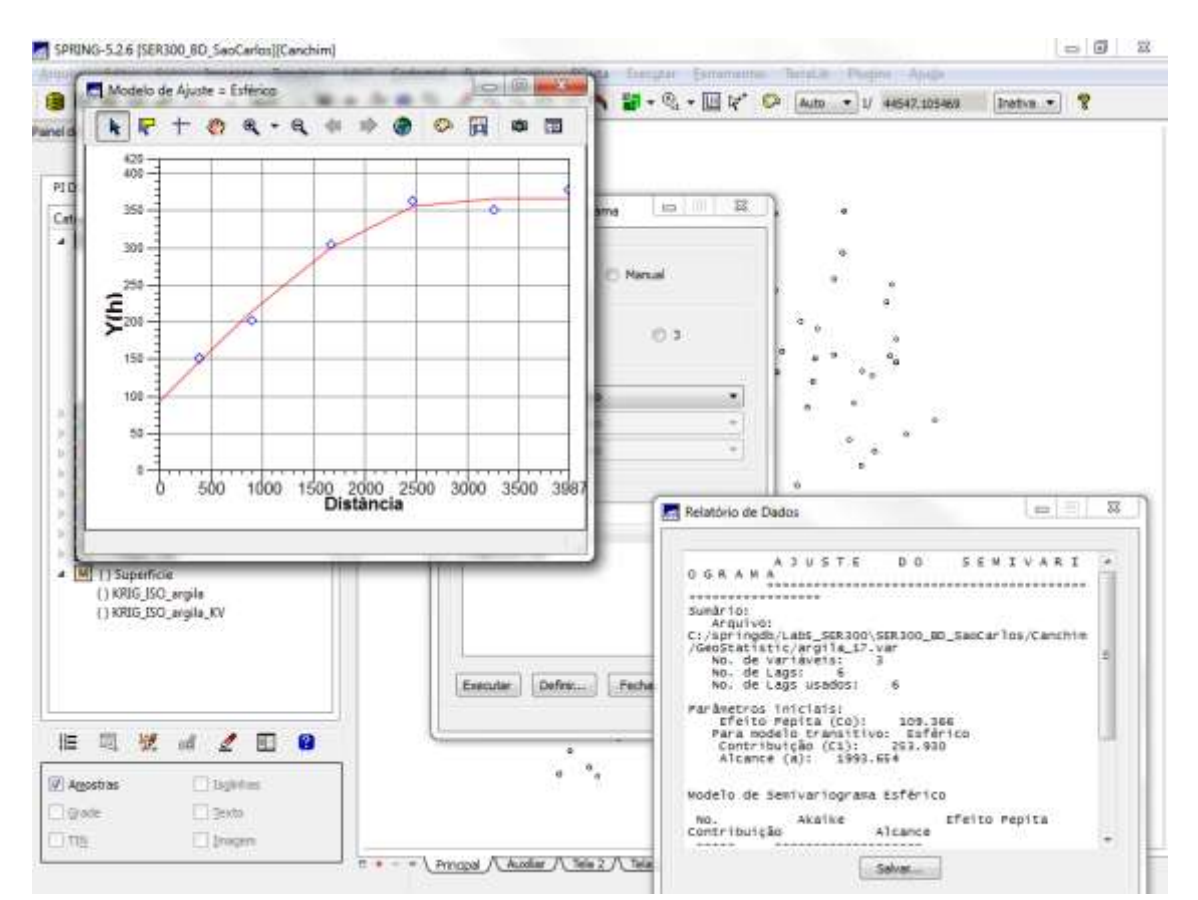

#### 6.3 MODELAGEM DOS SEMIVARIOGRAMAS DIRECIONAIS

### 6.4 MODELAGEM DA ANISOTROPIA

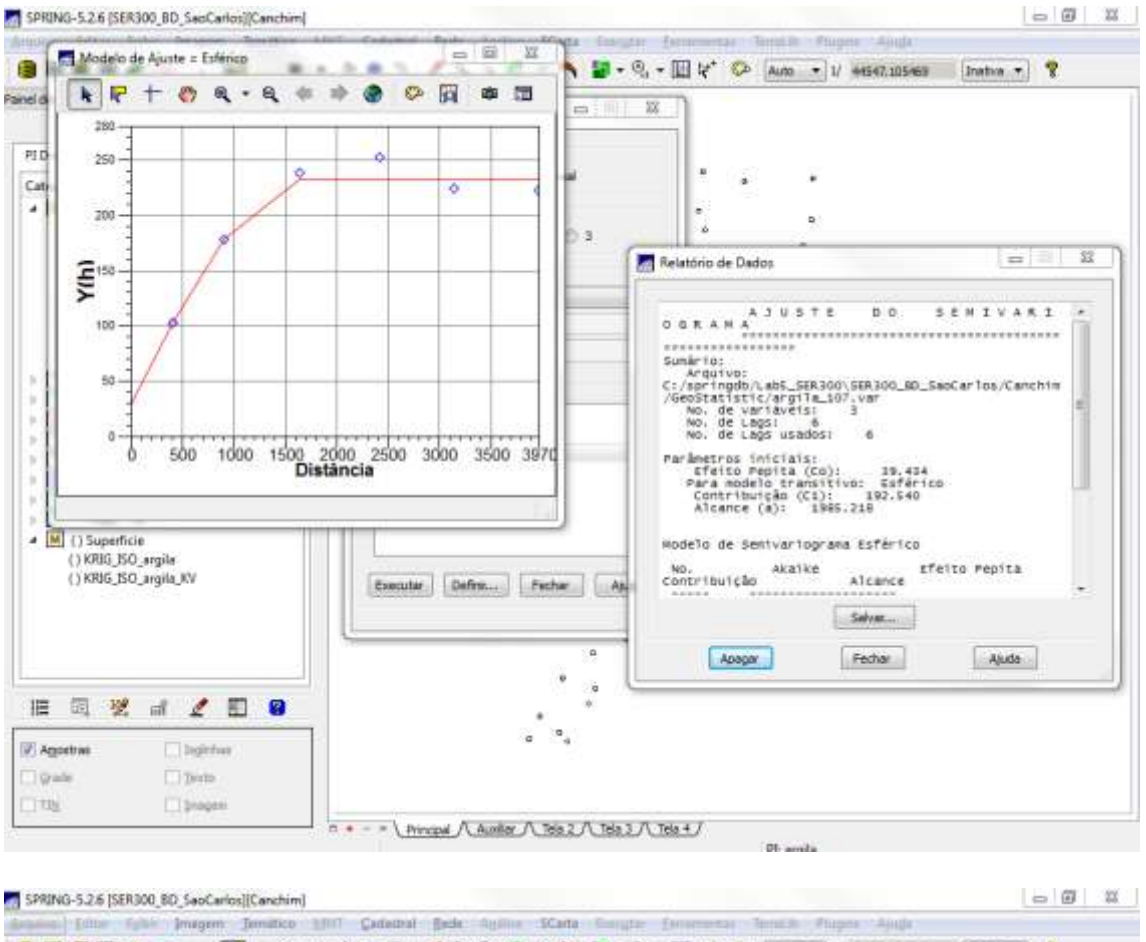

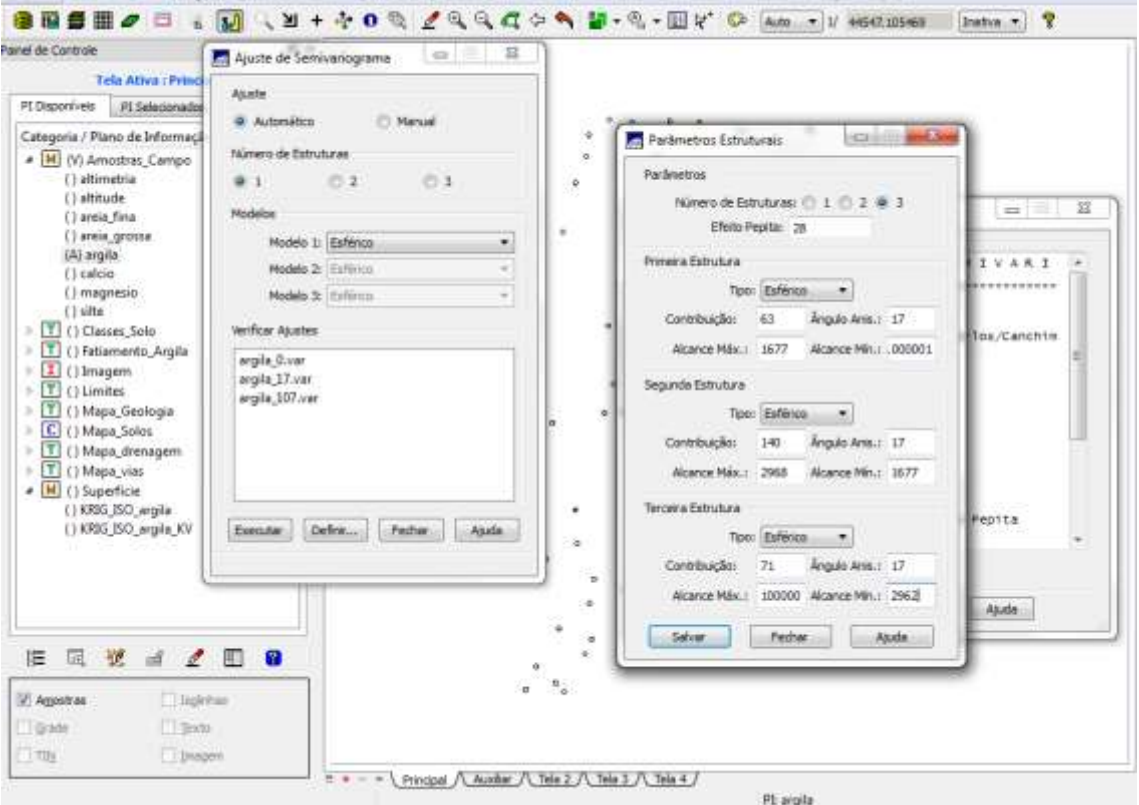

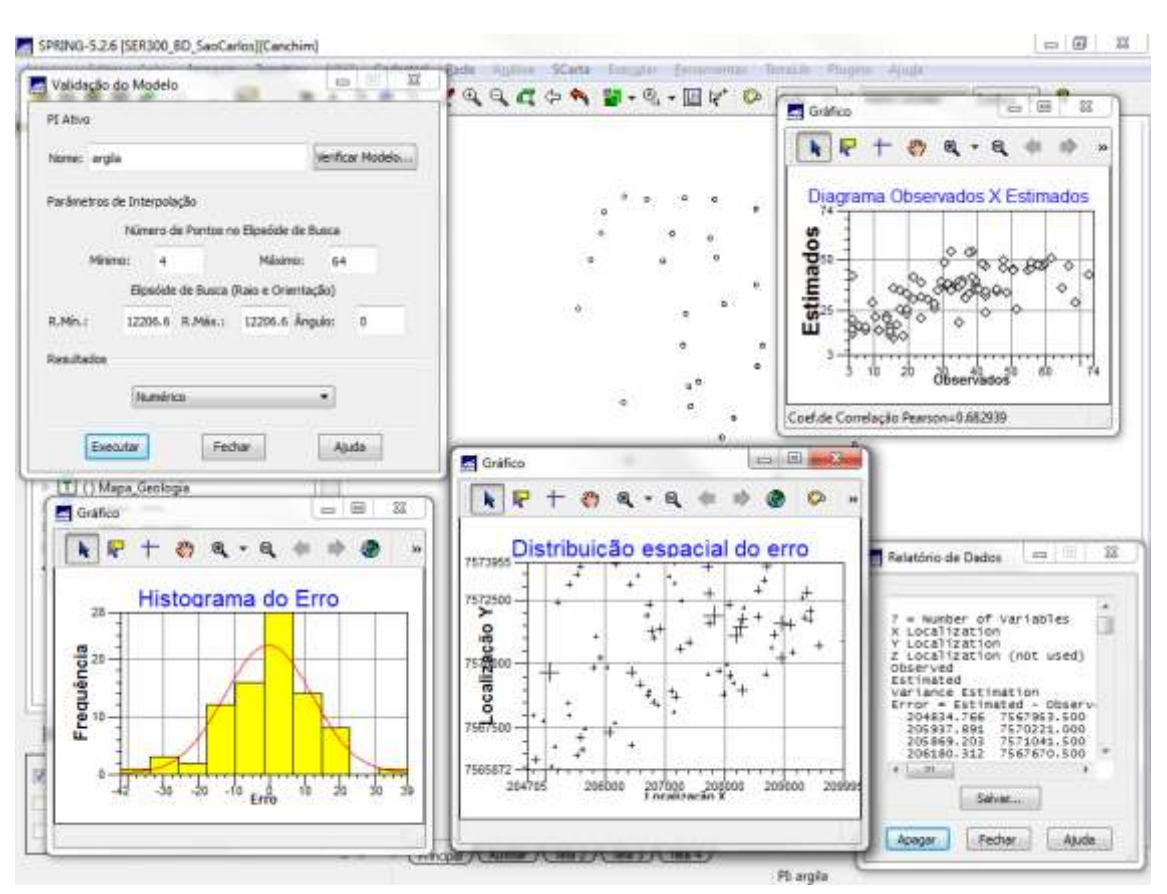

# 6.5 VALIDAÇÃO DO MODELO DE AJUSTE

# <mark>所</mark> SPRING-5.2.6 (SER300, BD\_SecCerbail)Cenchinn]<br>- Arquivol Editar Epiblic Imageme Tensibico MNT Centimal Epide Agaillace SCarta Executar Exeminental Tensilio Plugins Ajuda<br>- 全日 無 田 ノ ロ - 「63」 - 21 + ホ の り ノ C C C パ (b CI D BOLDE  $\textcolor{red}{\textbf{B}} \textcolor{red}{\textbf{B}} \textcolor{red}{\textbf{B}} \textcolor{red}{\textbf{B}} \textcolor{red}{\textbf{C}} \textcolor{red}{\textbf{C}} \textcolor{red}{\textbf{C}} \textcolor{red}{\textbf{C}} \textcolor{red}{\textbf{C}} \textcolor{red}{\textbf{C}} \textcolor{red}{\textbf{C}} \textcolor{red}{\textbf{C}} \textcolor{red}{\textbf{C}} \textcolor{red}{\textbf{C}} \textcolor{red}{\textbf{C}} \textcolor{red}{\textbf{C}} \textcolor{red}{\textbf{C}} \textcolor{red}{\textbf{C}} \textcolor{$  $x =$ Painel de Controle Tele Ativa : Principal PI Disponíveis | PE Sale cionados Categoria / Plano de Informação ategoria / Plano de Informação<br>
[M] (V) Amostras, Campo<br>
[1] () Classes, Solo<br>
[1] () Informato, Argila<br>
[1] () Informato, Argila<br>
[1] () Mapa, Geologia<br>
[1] () Mapa, Geologia<br>
[1] () Mapa, Sien<br>
[1] () Mapa, Sien<br>
(1) Sie  $\frac{1}{2}$ š ¥ s  $\frac{1}{2}$ **推 国 翌 d 2 国 9** Elisphia Against  $\Box$  Grade  $\Box$  Testo

# 6.6 INTERPOLAÇÃO POR KRIGEAGEMORDINÁRIA

P progen

口地

= = - + Principal / Academ / Tele 2 / Tele 3 / Tele 4 /

PL KRIG\_ANIS\_argila

### 6.7 EXECUTAR RECORTE NA IMAGEM ORIUNDADOMODELO ANISOTRÓPICO

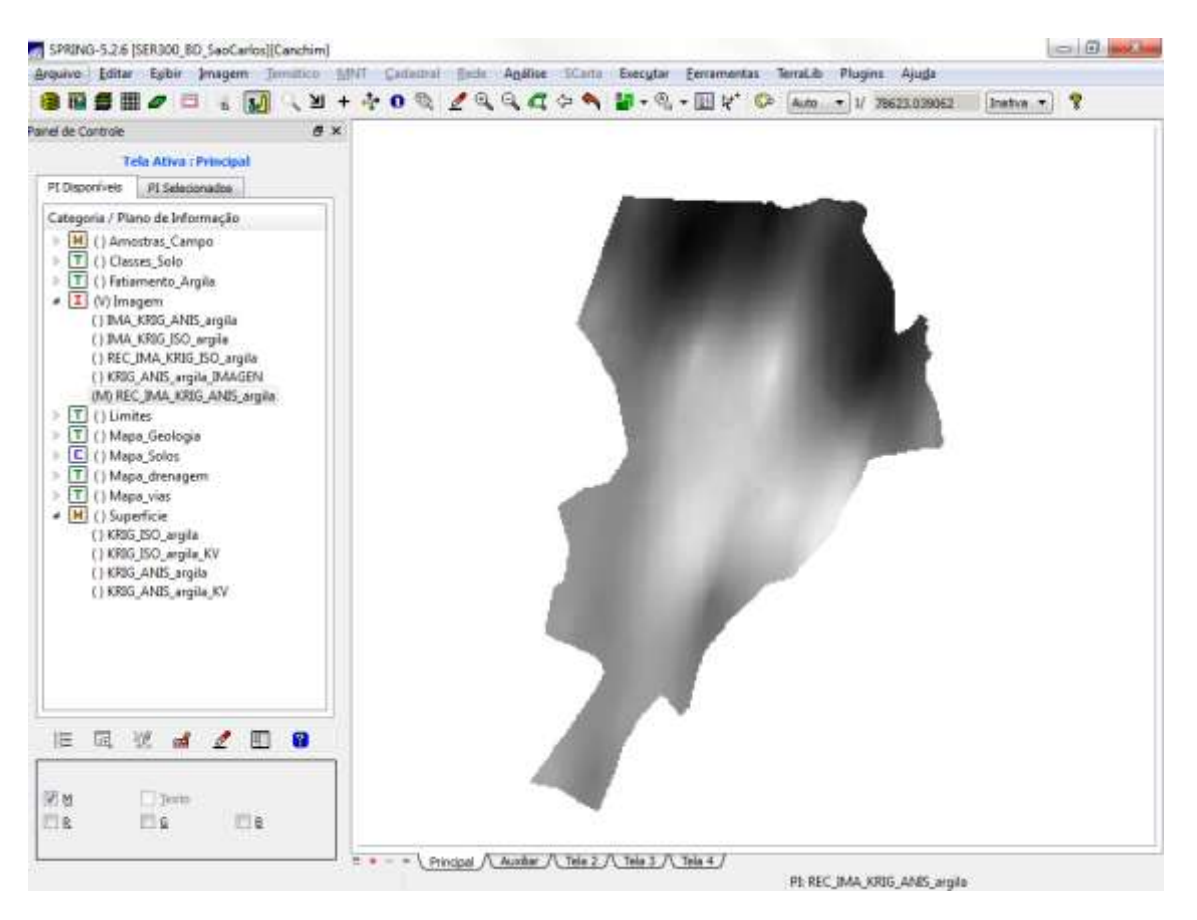

### 6.8 EXECUTAR FATIAMENTO E RECORTE NA GRADE DE KRIGEAGEM ORIUNDA DO MODELO ANISOTRÓPICO.

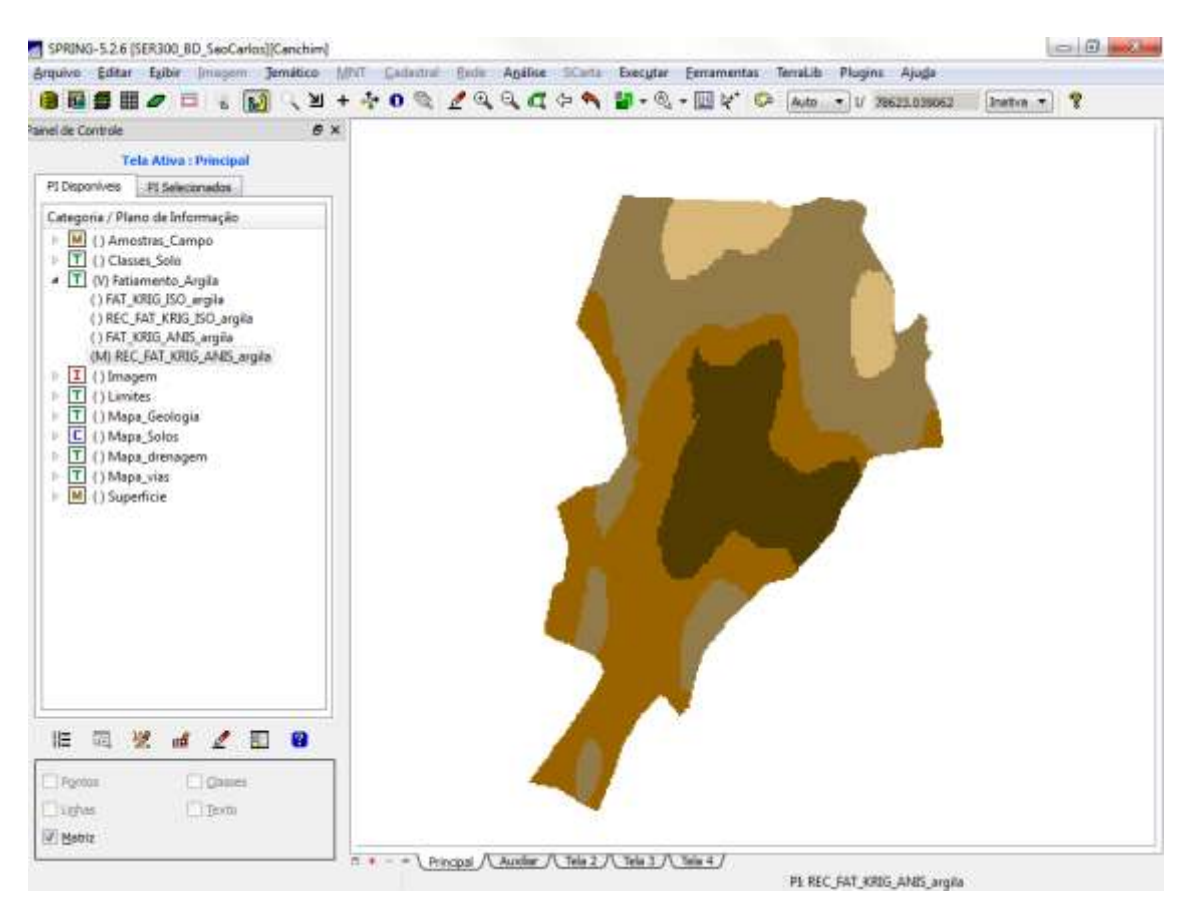

## 6.9 ANÁLISE DOS RESULTADOS

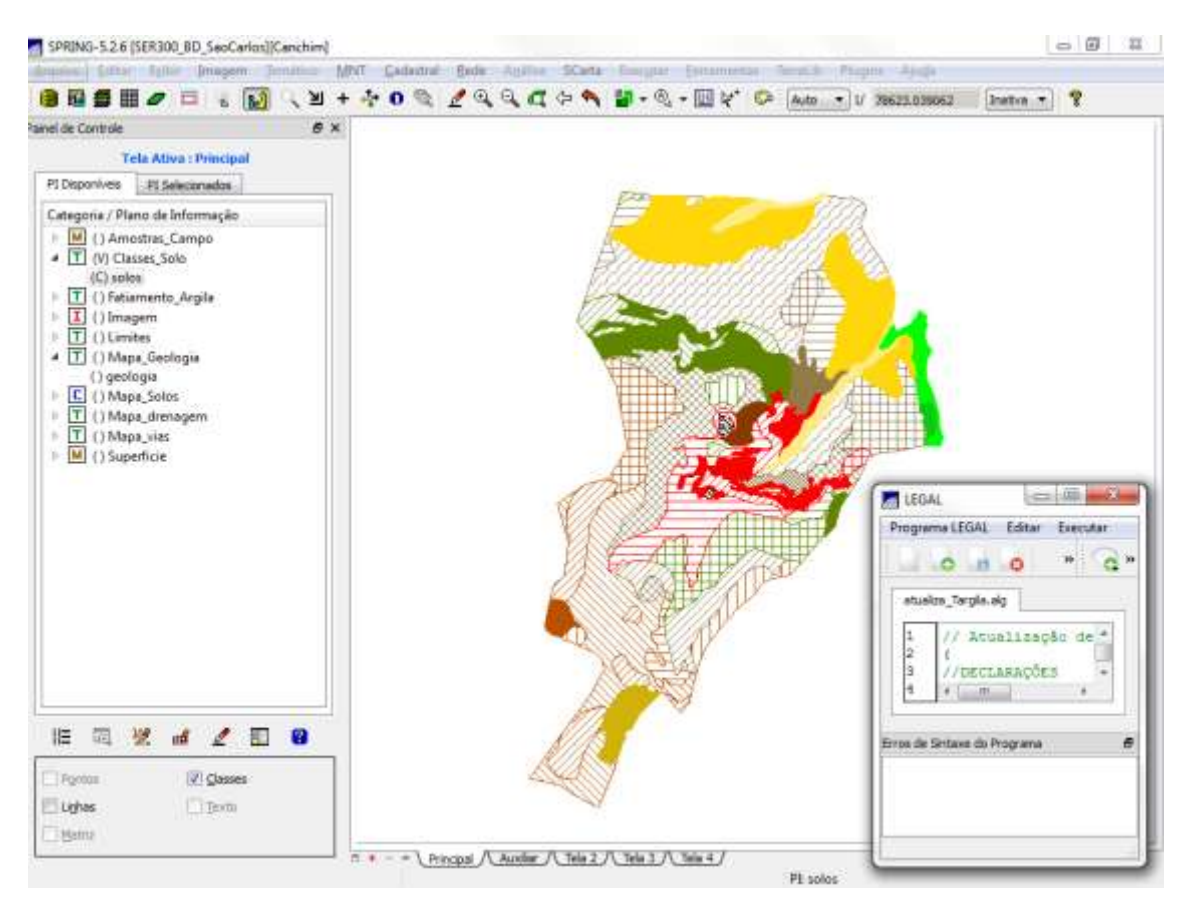